## **WEBCAM** C925e **取扱説明書**

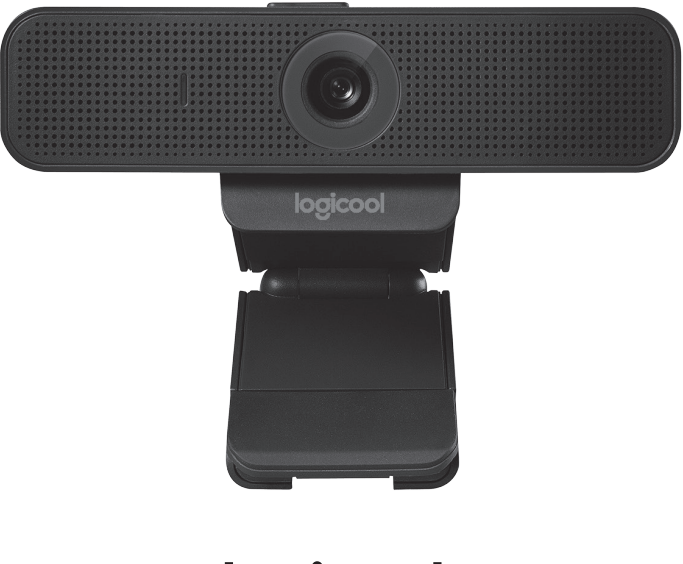

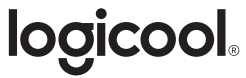

#### **お買い上げいただきありがとうございます。**

取扱説明書をご参照の上、ロジクールのウェブカメラをセットアップしていただき、テレビ電 話をお楽しみください。

ご質問がある場合、またはテクニカルサポートが必要な場合は、**www.logicool.co.jp/ support/c925e**を参照してください。

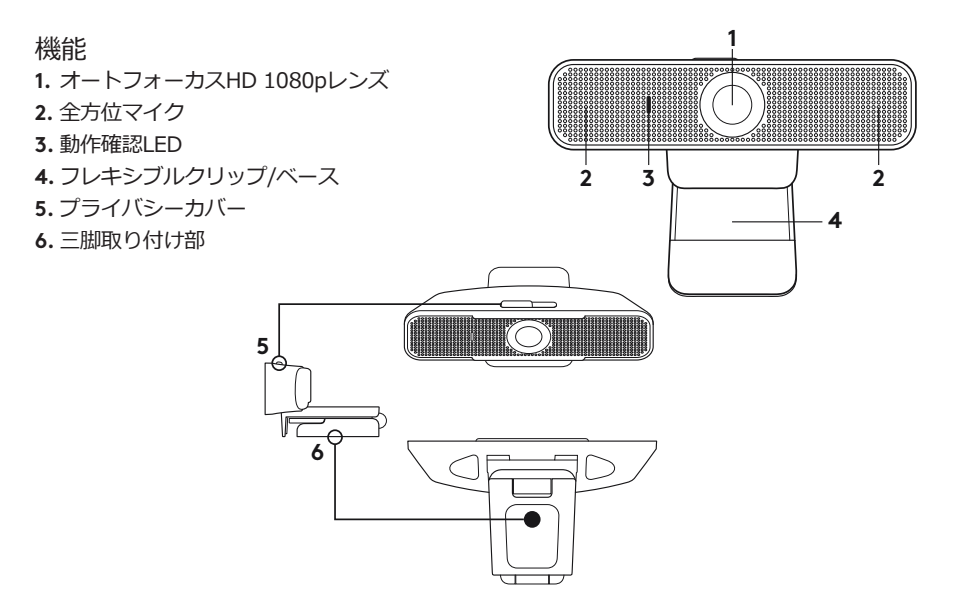

- ウェブカメラのセットアップ
- **1. ウェブカメラの設置**

ウェブカメラC925eは、お好みの設置方法 でテレビ電話が出来るようにデザインされ ています。パソコンのモニター、デスクト ップ、三脚など、お好きな場所に設置でき ます。

**モニターに設置する場合、**

図のようにウェブカメラをつかんで、もう一 方の手でフレキシブルクリップベースを開き ます。ウェブカメラを取り付けて、フレキシ ブル/クリップ ベースの脚がモニターの背面 にぴったりと接触するようにします。

**2. ウェブカメラの接続**

ウェブカメラのUSB接続端子をパソコンの USBポートに接続します。Windows® UVC またはMacドライバが自動的にロードされま す。ドライバのインストールにはしばらく時 間がかかる場合があります。

#### **3. ウェブカメラの使用**

ウェブカメラにはテレビ電話ソフトウェア は付属しておりません。テレビ電話を行うに は、お手持ちのテレビ電話アプリケーション を使用してください。

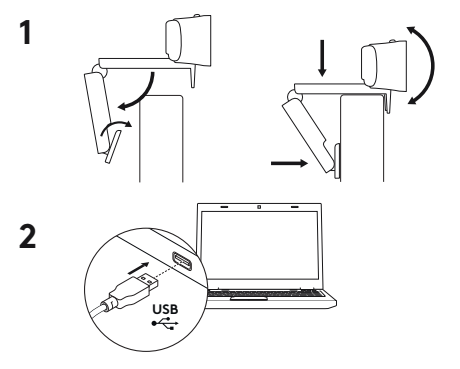

### **製品サポート**

ロジクールのホームページでは、ユーザー 登録や製品の最新情報、製品のアップデー トファイル、最新のトラブルシューティン グ等を提供していますので、ぜひご利用く ださい。

http://www.logicool.co.jp

## **カスタマーサポート**

株式会社ロジクール カスタマーサポートペー ジをご覧ください。

www.logicool.co.jp/support/

# logicool

#### **www.logicool.co.jp/support/c925e**

© 2016 Logitech, Logicool. All rights reserved. 株式会社ロジクールは、Logitech Groupの日本地域担当の日本法人です。 記載されている会社名・製品名は、各社の商標または登録商標です。その他の商標はすべて、それぞれの所有者の財産です。 ロジクールは、このマニュアルに存在する可能性のある誤記に対して一切責任を負うことはありません。ここに記載されてい る情報は予告なく変更される場合があります。WindowsはMicrosoftグループの商標です。Macは米国およびその他の国におけ るApple Inc.の登録商標です。

621-000743.002